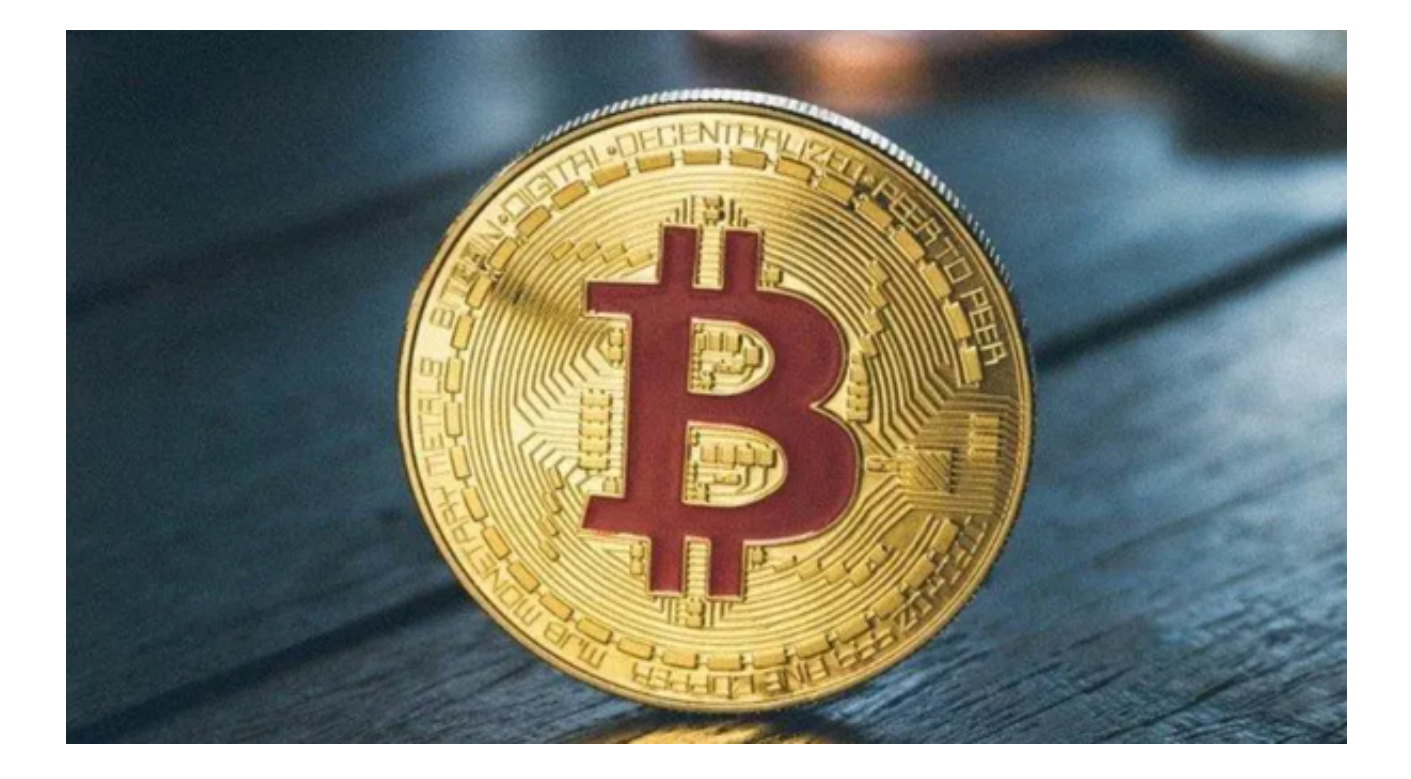

 随着近年来虚拟货币交易市场异常火爆,投资者们纷纷涌入其中寻求机会。Bitget 交易所作为一家较为知名的虚拟货币交易平台,在数字货币交易市场中备受关注。 但是,究竟Bitget交易所正规吗?这是投资者们最关心的问题之一。

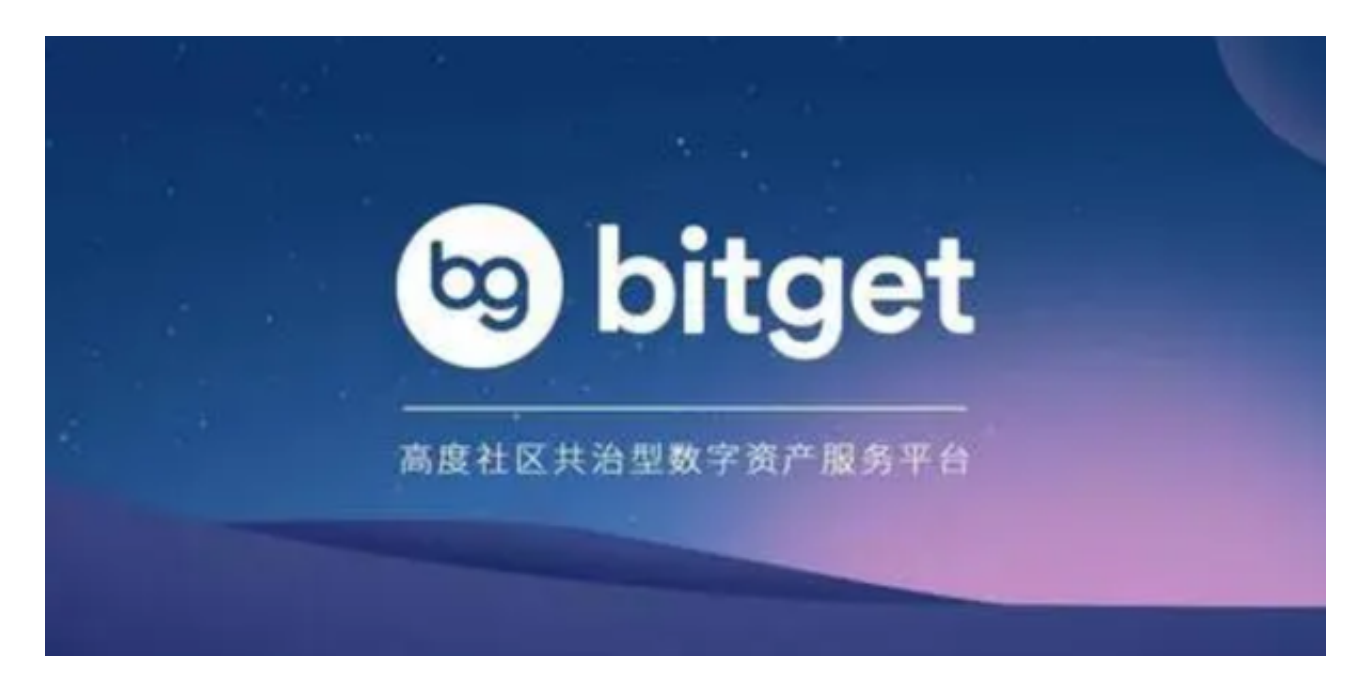

要判断一个交易所是否正规,我们可以从以下几个方面入手:

1. 监管合规: Bitget交易所在合规方面表现如何? 首先, 我们可以查看其是否取 得了相关的监管许可证。Bitget交易所已经获得了新加坡的MAS(新加坡金融管理 局)的监管许可,这一点为其合法性和可靠性提供了保障。

 2. 安全措施:交易所的安全措施是投资者最为关心的问题之一。Bitget交易所采 用了先进的安全技术,如冷存储、多重签名等,来保护用户的资产安全。此外,Bit get交易所还与知名安全机构合作,提供全面的安全保障。

3. 用户口碑: 用户的评价是判断一个交易所是否正规的重要参考依据。通过调查 用户的评价和反馈,我们可以了解到Bitget交易所在用户中的信誉度和口碑。根据 大量的用户评价,Bitget交易所在交易执行速度、客户服务等方面表现良好,得到 了用户的肯定。

 在评估了Bitget交易所的正规性后,投资者可能会考虑下载Bitget app进行交易操作。Bitget app是Bitget交易所官方推出的移动端交易工具,方便用户随时随地进行交易。

您可以按照以下操作步骤下载使用Bitget app:

1. 打开Bitget官网:打开您的手机浏览器输入Bitget官方网址。

2.

下载应用:点击页面顶部"下载"按钮进入下载页面,选择适用的版本进行下载。

3. 注册账号: 打开已下载安装好的Bitget app, 点击"注册"按钮进行账号注册 。按照提示填写相应的个人信息,包括手机号码、密码等,完成注册后,记得进行 实名认证。

4. 充值资金:注册完成后,点击"充值"按钮,选择相应的充值方式,如银行卡 、支付宝等,按照提示进行操作,将资金充值到Bitget app的账户中。

 5. 开始交易:充值完成后,用户可以选择自己感兴趣的交易对,进行买入或卖出 操作。在交易过程中,用户可以根据自己的需求使用各种交易工具和功能,如限价 委托、止损委托等。

 通过以上信息,投资者们清楚地了解了Bitget的正规性,以及Bitget app如何下载 使用,接下来您就可以安全便捷地进行虚拟货币的交易。但在投资前,仍然建议投 资者对市场进行充分了解,并谨慎投资,以避免风险。